# **OPC XML Data Access 1.01 Client**

# OPC XML Data Access 1.01 Client communication protocol

[Protocol specification](#page-0-0) [Communication line configuration](#page-0-1) [Protocol configuration on the communication station](#page-0-2) [I/O tag configuration](#page-1-0) **[Literature](#page-1-1)** [Changes and modifications](#page-1-2) [Document revisions](#page-1-3)

# <span id="page-0-0"></span>**Protocol specification**

Protocol OPC XML DA is a transitive protocol between [OPC Data Access Client](https://doc.ipesoft.com/pages/viewpage.action?pageId=132419582) and [OPC Unified Architecture Data Access Client](https://doc.ipesoft.com/display/D2DOCV23EN/OPC+Unified+Architecture+Data+Access+Client) protocols. An improvement to [OPC Data Access Client](https://doc.ipesoft.com/pages/viewpage.action?pageId=132419582) is a transition to platform-independent communication (using XML data format and SOAP-Web Services over HTTP protocol).

The latest from the OPC protocol family is the [OPC Unified Architecture Data Access Client](https://doc.ipesoft.com/display/D2DOCV23EN/OPC+Unified+Architecture+Data+Access+Client) which maintains platform independence and optimizes performance by replacing XML/SOAP communications with binary encoding and by eliminating HTTP protocol.

## <span id="page-0-1"></span>**Communication line configuration**

#### **Communication line category:** HTTP client

**URL:** URL address of OPC XML server in form http://host[:port][/path[?query]], e.g. http://172.16.0.1 or http://myopcserver.domain:8080/opcxml **Proxy:** IP address or name of the optional proxy server. If entered, the KOM process will connect to the proxy server instead of the host listed in the URL parameter.

**User:** optional name for the authentication on the proxy server (support for authentication has not been implemented).

**Password:** optional password for authentication on the proxy server (support for authentication has not been implemented).

# Protocol line parameters

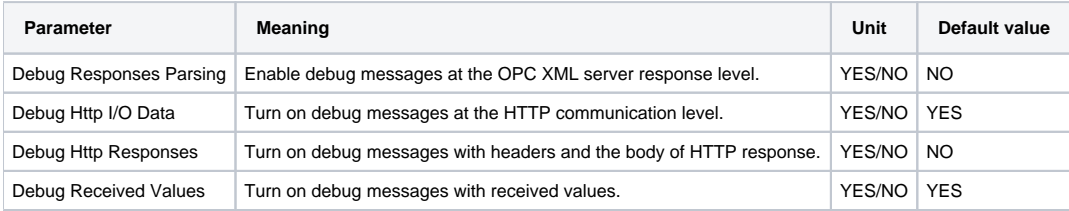

## <span id="page-0-2"></span>**Protocol configuration on the communication station**

- Communication protocol: **OPC XML Data Access 1.01 Client**.
- Station address: unused.

# Station protocol parameters

#### **Table 1**

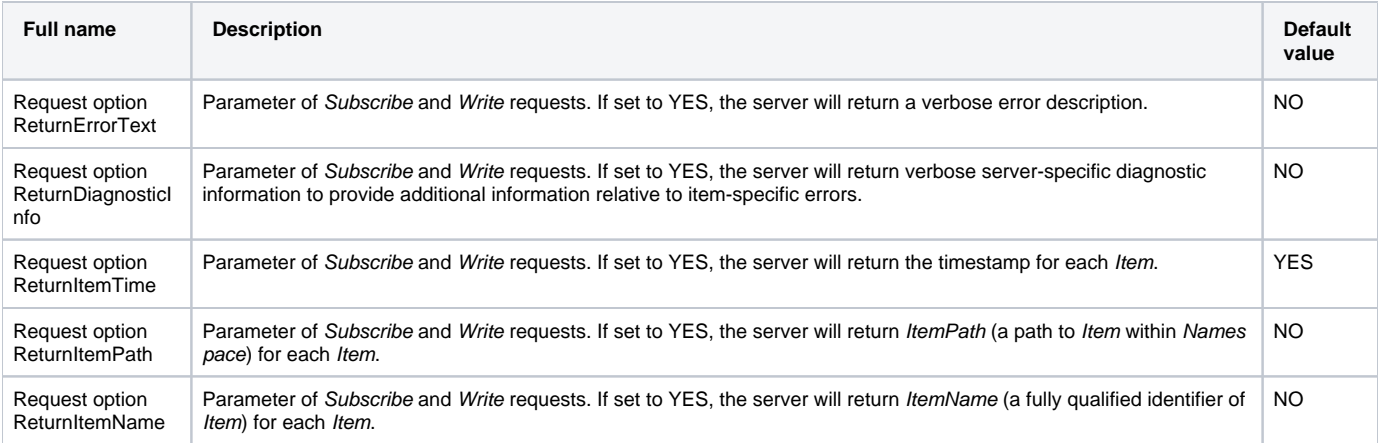

Parameter of Subscribe and Write requests. If set to YES, the server will return values of all Items in reply to Subscribe and value of Item in reply to Write as if the client had performed a Read request directly after the Write request. YES

# <span id="page-1-0"></span>**I/O tag configuration**

I/O tag configuration dialog window is used for setting the monitored objects.

## **Object address setting**

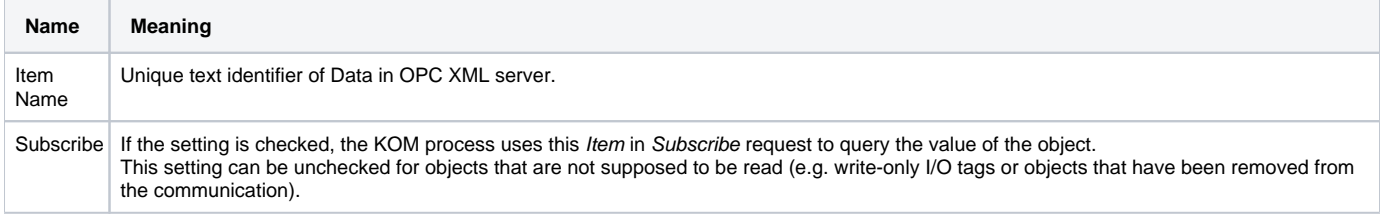

## <span id="page-1-1"></span>**Literature**

OPCconnect.com manuals can be obtained from <http://www.opcconnect.com/xml.php>

# <span id="page-1-2"></span>**Changes and modifications**

• May 12, 2017 - creating the document

## <span id="page-1-3"></span>**Document revisions**

Ver. 1.0 – May 12, 2017

**Related pages:**

[Communication protocols](https://doc.ipesoft.com/display/D2DOCV23EN/Communication+Protocols)